# BAB 3

# METODOLOGI PENELITIAN

Adapun metodelogi penelitian yang penulis lakukan dapat ditunjukkan pada Gambar 3.1 dibawah ini:

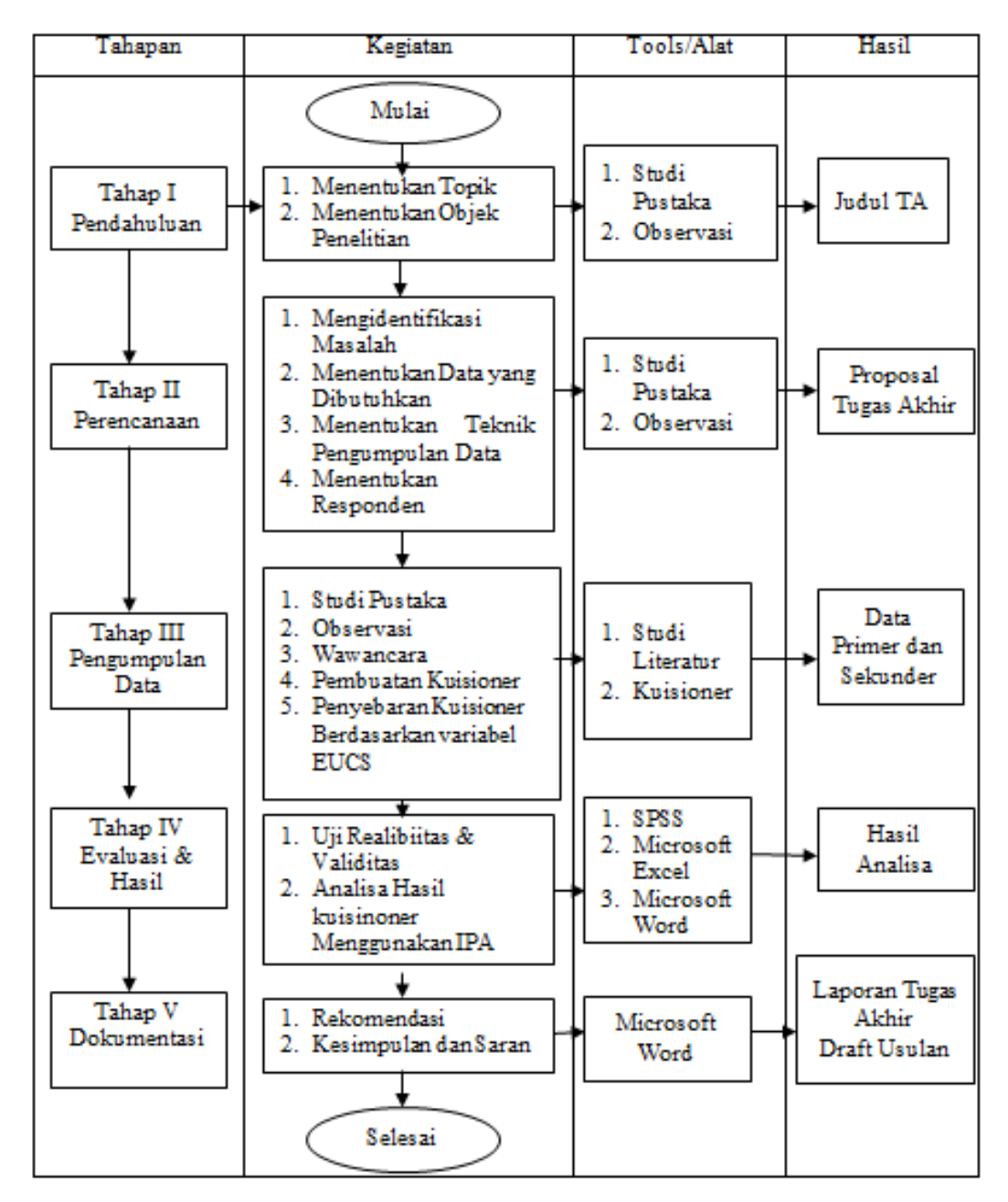

Gambar 3.1. Metodologi penelitian

### 3.1 Tahap Pendahuluan

# 3.1.1 Menentukan Topik

Menentukan topik permasalahan yang akan diangkat pada Tugas Akhir ini adalah menganalisa Kepuasan penggua Sistem Informasi Manajemen Nikah (SIMKAH) menggunakan metode EUCS.

# 3.1.2 Menentukan Objek

Langkah selanjutnya menentukan objek yang akan dibuat. Yang menjadi objek penelitian kali ini adalah Sistem Informasi Manajemen Nikah (SIMKAH).

# 3.2 Tahap Perencanaan

# 3.2.1 Identifikasi Masalah

Mengidentifikasi masalah untuk dipecahkan. Hal ini dilakukan untuk menghilangkan keragu-raguan. Membuat rumusan masalah, batasan masalah, tujuan dan manfaat penelitian. Pada tahap ini dirumuskan permasalahan apa yang akan dikaji dan menentukan batasan masalahnya serta menjelaskan tujuan dan manfaat penelitian, adapun cara mengidetifikasi masalah pada penelitian kali ini yaitu dengan melakukan wawancara kepada pengguna SIMKAH dan memberikan kuisioner.

## 3.2.2 Menentukan Data yang Dibutuhkan

Sebelum data dikumpulkan, terlebih dahulu ditentukan data apa saja yang akan dibutuhkan dalam tugas akhir ini. Penentuan data ini dilakukan setelah melakukan observasi langsung, kemudian melakukan studi literatur untuk mengetahui data apa saja yang dibutuhkan. Data yang dibutuhkan dalam tugas akhir ini yaitu:

- 1. Data primer yaitu hasil wawancara dan kuisioner dari pengguna SIMKAH.
- 2. Data sekunder yaitu buku dan jurnal mengenai metode yang digunakan pada penelitian ini yakni jurnal mengenai metode EUCS.

### 3.2.3 Menentukan Teknik Pengumpulan Data

Adapun teknik yang dilakukan pada penelitian kali ini yaitu wawancara dan kuisioner. Pertanyaan dari wawancara dan kuisioner ini dibuat menggunakan variabel-variabel yang ada pada EUCS.

### 3.2.4 Menentukan Responden

Responden sangat penting untuk penelitian, karena responden itu akan menjadi batasan dari penelitian yaitu dengan menentukan siapa responden pada penelitian ini dan menentukan jumlah responden berapa banyak pada penelitian ini.

Yang menjadi responden pada penelitian ini adalah pengguna SIMKAH di

Seluruh KUA se-kota Pekanbaru. Teknik penarikan sampel menggunakan metode Slovin dengan batas toleransi kesalahan 0,1 atau 10% sehingga didapatkan jumlah orang responden dengan Persamaan 3.1:

$$
n = \frac{N}{1 + Ne^2} \tag{3.1}
$$

Keterangan:

n : Sampel

N : Populasi

e : Taraf Kesalahan (10%)

#### 3.3 Tahap Pengumpulan Data

Tahap ini merupakan tahap yang dilakukan setelah tahap perencanaan. Setelah data ditentukan, maka selanjutnya adalah mengumpulkan data tersebut. Tahapan ini berisi tentang proses dalam pengumpulan data, baik data primer maupun data sekunder. Tahapannya adalah sebagai berikut:

# 3.3.1 Studi Pustaka

Yang dilakukan pada tahap ini ialah melakukan pencarian buku dan jurnal mengenai penelitian ini yaitu jurnal mengenai analisa sistem informasi yang menggunakan metode EUCS guna untuk melengkapkan data sekunder yang dibutuhkan.

#### 3.3.2 Observasi

Pada tahap ini melakukan pengamatan langsung terhadap SIMKAH dengan melihat tampilan SIMKAH dan melihat permasalahan-permasalahan yang ada pada SIMKAH dan melakukan penyebaran kuisioner kepada Pengguna SIMKAH di KUA se-kota Pekanbaru.

#### 3.3.3 Wawancara

Melakukan studi lapangan berdasarkan topik penelitian yang ingin dilakukan dan mendapatkan informasi awal secara umum melalui wawancara kepada pengguna SIMKAH yaitu para pegawai di KUA se-kota Pekanbaru.

## 3.3.4 Pembuatan Kuisioner

Pada tahap ini yaitu membuat pertanyaan-pertanyaan kuisioner, pertanyaan ini dibuat dengan acuan pada variable – variable yang ada pada EUCS yakni *content, accuracy, format, ease of use, timeliness.*

#### 3.4 Tahap Evaluasi dan Hasil

### 3.4.1 Uji Realibitas dan Validitas

Setelah Kuisioner dibikin maka kita akan melakukan uji realibitas dan validitas apakah kuisioner layak dipakai atau tidak, setelah itu pada tahapan ini peneliti akan melakukan pengolahan data yang di peroleh dari penyebran kuesioner penelitian kepada pengguna SIMKAH. Peneliti akan melakukan analisa dengan menggunakan *tools* yaitu SPSS.

#### 3.4.2 Analisa Hasil Kuisioner Menggunakan IPA

Setelah itu pada tahapan ini peneliti akan melakukan pengolahan data yang diperoleh dari penyebaran kuisioner penelitian kepada pengguna SIMKAH. Peneliti akan melakukan analisa dengan menggunakan tools yaitu *microsoft excel* dan SPSS.

Data yang didapatkan melalui kuesioner diolah dengan analisis deskriptif yaitu menggunakan IPA. Analisis deskriptif yang dimaksud adalah perhitungan rata-rata (*mean*), nilai tengah (*median*), nilai paling sering muncul (modus atau mode), varian dan standar deviasi. Nilai mean ini digunakan dalam melakukan kategorialisasi untuk menentukan kategori setiap indikator. Pengkategorian ini dibuat dengan membagi nilai rata-rata dengan nilai skala tertinggi kemudian dikalikan 100%. Nilai *mean* juga digunakan untuk melakukan analisis pengkategorian tingkat kepuasan pengguna dengan menggunakan rumus dan digunakan dalam pengukuran tingkat kesenjangan (*gap*), dan mendapatkan hasil berupa diagram yaitu *diagram cartesius*.

#### 3.5 Dokumentasi

Melakukan dokumentasi hasil penelitian yaitu laporan tugas akhir, seluruh data yang diperoleh dari serangkaian penelitian yang telah dilakukan akan menghasilkan sebuah laporan yang nantinya akan diujikan kembali kepada pembimbing ataupun penguji penelitian. Data yang didapatkan sebelumnya diolah sedemikian rupa kedalam laporan penelitian yang akhirnya diharapkan dapat memberikan manfaat dalam penelitian ini.